# **Mp4 Media Player**

**Steven Gulie**

 User Manual for the Unbranded MP4 Player with AMV Video Sean Snyder,2008-01-10 Read the feedback we have received on this user manual for MP3 and MP4 players. \* awesome!!!!!! finally got my mp3 player to work!!!! thanks!!!!!!!! That is the information that thousands of people are looking for !!! \* This product saved my life. I was ready to throw my MP4 Player against the wall. A+++ \* Great book, easy to follow instructions. \* With this manual and the instructions I was able to work with my mp3/4.thanks! \* Manual seems very useful indeed. Thanks. \*The manual was so understanding. The best money I ever spent. Thank you. \*He has accumulated needed info for Chinapod - great purchase. \*Clear directions for using generic MP3 player. Thank you! \*Great! so nice to have English that actually makes sense! \*SaaWEEEET! Thanks so much for the info. Thanks Your Product Helped Out A Ton. Great Purchase. INDESPENSIBLE for these chinese mp3 players. GREAT PRODUCT; thanks. With my User Manual you will also be able to download all the software that you need, saving you a ton of money. Learn how to convert YouTube videos, google video, Apple Quicktime, RealMedia, DVD, Windows Media Video, AVI, 3gp, 3g3, flv, gvi, ihone, ipod, m4v, mov, mp4, mpg, ogg, rm, rmvb, vob, Learn how to extend the battery life How to adjust the settings, what programs are best for music management. Learn how to convert and load those eBooks you have. You will learn troubleshooting techniques including how to fix problems, like Disk error Disk Empty..Songs only playing for a few seconds e.t.c. Record and save voice recordings. Learn how to get the device from turning itself off when you don't want it to. With my easy to follow instructions you will be loading and watching videos, listening to music, using the voice recorder, reading eBooks, even recording music from your favorite radio stations.

 **Google Services** Source Wikipedia,2013-09 Please note that the content of this book primarily consists of articles available from Wikipedia or other free sources online. Pages: 139. Chapters: Google Chrome, YouTube, Google Maps, Gmail, Google Books, Google Street View, List of Google products, Orkut, Chromium, Gmail interface, Satellite map images with missing or unclear data, Google Books Library Project, Apache Wave, AdSense, Google Talk, AdWords, Google Desktop, Google Groups, Google Videos, Google Translate, Google Apps, Google Buzz, Google Translator Toolkit, Google News, Picasa, Google App Engine, Google Docs, Google Web Toolkit, Google Analytics, Google Scholar and academic libraries, Google Answers, Google Calendar, Google Toolbar, Blogger, Sitemaps, Google Image Labeler, Google Code, Gears, Gizmo5, Ad Manager, SketchUp, IGoogle, Vevo, Google Reader, Google Fast Flip, Google Sidewiki, Google Health, Google Map Maker, Google

Person Finder, Google Sites, Google Trends, Supplemental Result, Google Pack, Google Apps Script, Google One Pass, History of Google Docs, Jaiku, Google App Inventor, Google eBooks, Google Lively, Google Quick Search Box, Sitemap index, Google Circles, V8, Google Code Search, Google Friend Connect, Chrome Web Store, Google Images, Google Checkout, Dodgeball, Living stories, Google Web Accelerator, Google Notebook, Google Chart API, Google Base, Google Moderator, Google Browser Sync, Google Public DNS, Google Dictionary, Google Personalized Search, Google Questions and Answers, Google Product Search, Google Bookmarks, Google Finance, Google WiFi, Google Alerts, Checker Plus for Google Calendar, Google Real-Time Search, Google Moon, Google Image Swirl, Google Webmaster Tools, Google Cloud Print, Google Current, Google Squared, Google News Archive, Google Offers, Google Mars, Google 3D Warehouse, Google Grants, Google Gadgets, Google Contacts, Google Website Optimizer, Google Insights for Search, Google Labs, Google Data Liberation Front, Google Business Solutions, Google X, ..

 Mobile Applications Tejinder S. Randhawa,2022-08-17 Using Android as a reference, this book teaches the development of mobile apps designed to be responsive, trustworthy and robust, and optimized for maintainability. As the share of mission-critical mobile apps continues to increase in the ever-expanding mobile app ecosystem, it has become imperative that processes and procedures to assure their reliance are developed and included in the software life cycle at opportune times. Memory, CPU, battery life and screen size limitations of smartphones coupled with volatility associated with mobile environments underlines that the quality assurance strategies that proved to be successful for desktop applications may no longer be effective in mobile apps. To that effect, this book lays a foundation upon which quality assurance processes and procedures for mobile apps could be devised. This foundation is composed of analytical models, experimental test-beds and software solutions. Analytical models proposed in the literature to predict software quality are studied and adapted for mobile apps. The efficacy of these analytical models in prejudging the operations of mobile apps under design and development is evaluated. A comprehensive test suite is presented that empirically assesses a mobile app's compliance to its quality expectations. Test procedures to measure quality attributes such as maintainability, usability, performance, scalability, reliability, availability and security, are detailed. Utilization of test tools provided in Android Studio as well as third-party vendors in constructing the corresponding test-beds is highlighted. An in-depth exploration of utilities, services and frameworks available on Android is conducted, and the results of their parametrization observed through experimentation to construct quality assurance solutions are presented. Experimental

development of some example mobile apps is conducted to gauge adoption of process models and determine favorable opportunities for integrating the quality assurance processes and procedures in the mobile app life cycle. The role of automation in testing, integration, deployment and configuration management is demonstrated to offset cost overheads of integrating quality assurance process in the life cycle of mobile apps.

 **The Old New Thing** Raymond Chen,2006-12-27 Raymond Chen is the original raconteur of Windows. --Scott Hanselman, ComputerZen.com Raymond has been at Microsoft for many years and has seen many nuances of Windows that others could only ever hope to get a glimpse of. With this book, Raymond shares his knowledge, experience, and anecdotal stories, allowing all of us to get a better understanding of the operating system that affects millions of people every day. This book has something for everyone, is a casual read, and I highly recommend it! --Jeffrey Richter, Author/Consultant, Cofounder of Wintellect Very interesting read. Raymond tells the inside story of why Windows is the way it is. --Eric Gunnerson, Program Manager, Microsoft Corporation Absolutely essential reading for understanding the history of Windows, its intricacies and quirks, and why they came about. --Matt Pietrek, MSDN Magazine's Under the Hood Columnist Raymond Chen has become something of a legend in the software industry, and in this book you'll discover why. From his highlevel reminiscences on the design of the Windows Start button to his low-level discussions of GlobalAlloc that only your inner-geek could love, The Old New Thing is a captivating collection of anecdotes that will help you to truly appreciate the difficulty inherent in designing and writing quality software. --Stephen Toub, Technical Editor, MSDN Magazine Why does Windows work the way it does? Why is Shut Down on the Start menu? (And why is there a Start button, anyway?) How can I tap into the dialog loop? Why does the GetWindowText function behave so strangely? Why are registry files called hives? Many of Windows' quirks have perfectly logical explanations, rooted in history. Understand them, and you'll be more productive and a lot less frustrated. Raymond Chen- who's spent more than a decade on Microsoft's Windows development team--reveals the hidden Windows you need to know. Chen's engaging style, deep insight, and thoughtful humor have made him one of the world's premier technology bloggers. Here he brings together behind-the-scenes explanations, invaluable technical advice, and illuminating anecdotes that bring Windows to life--and help you make the most of it. A few of the things you'll find inside: What vending machines can teach you about effective user interfaces A deeper understanding of window and dialog management Why performance optimization can be so counterintuitive A peek at the underbelly of COM objects and the

Visual C++ compiler Key details about backwards compatibility--what Windows does and why Windows program security holes most developers don't know about How to make your program a better Windows citizen

 Visual Informatics: Bridging Research and Practice Halimah Badioze Zaman,Peter Robinson,Maria Petrou,Patrick Olivier,Heiko Schröder,2009-11-14 Visual informatics is a field of interest not just among the information technology and computer science community, but also other related fields such as engineering, me- cal and health informatics and education starting in the early 1990s. Recently, the field is gaining more attention from researchers and industry. It has become a mul- disciplinary and trans-disciplinary field related to research areas such as computer vision, visualization, information visualization, real-time image processing, medical image processing, image information retrieval, virtual reality, augmented reality, - pressive visual mathematics, 3D graphics, multimedia-fusion, visual data mining, visual ontology, as well as services and visual culture. Various efforts has been - vested in different research, but operationally, many of these systems are not pro- nent in the mass market and thus knowledge and research on these phenomena within the mentioned areas need to be shared and disseminated. It is for this reason that the Visual Informatics Research Group from Universiti bangsaan Malaysia (UKM) decided to spearhead this initiative to bring together experts in this very diversified but important research area so that more concerted efforts can be undertaken not just within the visual informatics community in Malaysia but from other parts of the world, namely, Asia, Europe, Oceania, and USA. This first International Visual Informatics Conference (IVIC 2009) was conducted collaboratively, by the visual informatics research community from the various public and private institutions of higher learning in Malaysia, and hosted by UKM.

 **Migrating to Android for iOS Developers** Sean Liao,2014-07-18 Migrating to Android for iOS Developers gives you—as an experienced native iOS app developer—the skills to learn native Android apps development from scratch. Starting with preparing your Android integrated development environment and introducing just enough Android application framework fundamentals, you'll understand how to create a simple but meaningful HelloAndroid project immediately. This book provides the guidelines and tutorial projects to show you how to translate your existing iOS app to the Android platform. You'll use your mobile app knowledge to structure your Android apps in a similar way to how you would structure your iOS apps. To implement use cases with detailed screens, the most common mobile topics are discussed, including user interfaces, managing data, and networking with remote services. As you move through the book, you'll create Android apps with rich UI

components to handle common CRUD operations locally and remotely. There are many Android goodies described in the book. Instead of relying on routine text descriptions, you'll discover the uniqueness of Android and appreciate the many features that are unique to the platform. This book also explores more powerful mobile UX patterns that are commonly used on the iOS and Android platforms. When you finish reading Migrating to Android for iOS Developers, you'll be an Android developer as well as an iOS developer. And, you will be fully convinced you can do everything in Android that you can do in iOS.

 **Professional Android** Reto Meier,Ian Lake,2018-08-23 The comprehensive developer guide to the latest Android featuresand capabilities Professional Android, 4th Edition shows developers how toleverage the latest features of Android to create robust andcompelling mobile apps. This hands-on approach provides in-depthcoverage through a series of projects, each introducing a newAndroid platform feature and highlighting the techniques and bestpractices that exploit its utmost functionality. The exercisesbegin simply, and gradually build into advanced Androiddevelopment. Clear, concise examples show you how to quicklyconstruct real-world mobile applications. This book is your guide to smart, efficient, effective Androiddevelopment. Learn the best practices that get more out of Android Understand the anatomy, lifecycle, and UI metaphor of Androidapps Design for all mobile platforms, including tablets Utilize both the Android framework and Google Playservices

 QuickTime for the Web Steven Gulie,2003-10-02 QuickTime is the industry standard for developing and distributing multimedia content on the Web and CD-ROM, for both Windows and Macintosh computers. This book includes QuickTime Pro 6 and a full set of content development tools for both Windows and Macintosh developers. This third edition of the best-selling and award-winning QuickTime for the Web is a hands-on guide showing how to integrate animation, video, recorded sound, MIDI, text, still images, VR, live streams, games, and user interactivity into a Web site. It now also covers how to benefit from QuickTime support for the MPEG-4 global multimedia standard. Written for Web masters, site designers, HTML and multimedia authors, and anyone else who wants to incorporate sound or video into their Web site, this book offers clear and detailed instruction in an engaging style. Written by an expert at Apple Computer, this is the most complete and authoritative source for creating QuickTime content for the Web. The first edition of this book won the Touchstone 2000 Merit Award for Books awarded annually by STC (Society for Technical Communications). Written for both Windows and Macintosh developers. Illustrates all the latest features in QuickTime Pro 6, including MPEG-4 support.

*6*

 **Terrible Old Games You've Probably Never Heard Of** Stuart Ashen,2015-12-03 In Terrible Old Games You've Probably Never Heard Of, Stuart Ashen has created a collection of hilarious and damning reviews of some of the most bizarre, frustrating, pointless and downright terrible video games ever made. And he would know. . . he's played them all. Dripping with wry humour and featuring the best, worst graphics from the games themselves, this book encapsulates the atrocities produced in the days of tight budgets and low quality controls. These are the most appalling games that ever leaked from the industry's tear ducts and have long since been (rightly) relegated to the dusty shelves of history. Welcome to a world of games you never knew existed. You will probably wish you still didn't.

Social Media for Nurses Ramona Nelson,Debra M. Wolf,2012-11-12 Print+CourseSmart

 **Interact with Information Technology 2 new edition** Roland Birbal,Michele Taylor,2020-03-02 Provide an accessible approach to theory and practice with this new edition updated to comprehensively cover recent IT developments and the latest Caribbean curricula for Forms 1 to 3 (Grades 7 to 9). - Consolidate learning through a range of question types such as Multiple Choice, True or False, Short Answer and a fun Crossword puzzle. - Build critical thinking and project work skills with research and STEM projects using real life situations. - Develop understanding with new topics covered such as computer ethics, algorithm development, emerging careers. The answers can be found here: www.hoddereducation.co.uk/interactanswers

 Simply HTML5 eBookLingo.com,2020-09-28 Simply HTML5 is written to help you learn the very basics of HTML5 to help you create your very first basic web page as well to help you advance you the next level of web design by providing you with easy to learn step-by-step visually illustrated tutorials. Learn the ins and outs of creating a basic web page today. This book will mainly focus on HTML5 with a couple of very quick introductions on how to add CSS and JavaScript to your web pages using HTML5. All the books examples will be available to download on our companion web site https://www.ebooklingo.com for your convenience. Table of Contents Chapter 1 - HTML Getting Started Chapter 2 - HTML Attributes Chapter 3 - HTML Text Chapter 4 - HTML Forms Chapter 5 - HTML Iframes Chapter 6 - HTML Images Chapter 7 - HTML Audio & Video Chapter 8 - HTML Links Chapter 9 - HTML Lists Chapter 10 - HTML Tables Chapter 11 - HTML Semantics Chapter 12 - CSS Basics Chapter 13 - HTML Metadata Chapter 14 - HTML Scripting Chapter 15 - HTML Embedded Content Chapter 16 - HTML Special Characters

 Java 11 Cookbook Nick Samoylov,Mohamed Sanaulla,2018-09-29 Solutions for modular, functional, reactive, GUI, network, and multithreaded programming Key FeaturesExplore the latest features of Java 11 to implement efficient and reliable codeDevelop memory-efficient applications, understanding new garbage collection in Java 11Create restful webservices and microservices with Spring boot 2 and DockerBook Description For more than three decades, Java has been on the forefront of developing robust software that has helped versatile businesses meet their requirements. Being one of the most widely used programming languages in history, it's imperative for Java developers to discover effective ways of using it in order to take full advantage of the power of the latest Java features. Java 11 Cookbook offers a range of software development solutions with simple and straightforward Java 11 code examples to help you build a modern software system. Starting with the installation of Java, each recipe addresses various problem by explaining the solution and offering insights into how it works. You'll explore the new features added to Java 11 that will make your application modular, secure, and fast. The book contains recipes on functional programming, GUI programming, concurrent programming, and database programming in Java. You'll also be taken through the new features introduced in JDK 18.3 and 18.9. By the end of this book, you'll be equipped with the skills required to write robust, scalable, and optimal Java code effectively. What you will learnSet up JDK and understand what's new in the JDK 11 installationImplement object-oriented designs using classes and interfacesManage operating system processesCreate a modular application with clear dependenciesBuild graphical user interfaces using JavaFXUse the new HTTP Client APIExplore the new diagnostic features in Java 11Discover how to use the new JShell REPL toolWho this book is for The book is for intermediate-to-advanced Java programmers who want to make their applications fast, secure, and scalable.

 Expanding Your Raspberry Pi Mark Edward Soper,2017-09-04 Gain a deeper understanding of how Raspberry Pi works to get the results you want right in the palm of your hand. This book helps you understand the right connections and software to drive your Raspberry Pi into opening the worlds of programming, electronic experiments, system control, digital imaging, and the Internet of Things to you. You'll discover how to expand your Pi's storage for bigger programs, use its onboard connections to interface with cameras and control devices, printers and scanners. You'll also see how to share information with Windows and Apple computers and mobile devices, and use it away from AC power. You'll be able to turn any HDTV into a media player; stream and share files from desktop and mobile devices; use your Pi for image capture via camera or scanner; and more! Expanding Your Raspberry Pi is your quide to doing almost anything a bigger computer can  $d\rho - i f$  you're ready for the challenge. What You'll Learn Connect, use, and manage mass storage devices for greater versatility Link with

desktop, laptop, and mobile devices using the Pi's built-in Wi-Fi and Bluetooth features Share resources from your Pi with desktop and mobile devices Capture video and still photos with your Pi Who This Book Is For Network administrators: Connect Raspberry Pi devices to other devices on a wired or wireless network for media streaming, file serving, or print serving Teachers: Use Raspberry Pi to teach students how to connect different types of computers and operating systems with each other. IT workers: Use Raspberry Pi with your existing printers, scanners, webcams, and home network

 **Oracle 10g Developing Media Rich Applications** Lynne Dunckley,Larry Guros,2011-04-08 Oracle 10g Developing Media Rich Applications is focused squarely on database administrators and programmers as the foundation of multimedia database applications. With the release of Oracle8 Database in 1997, Oracle became the first commercial database with integrated multimedia technology for application developers. Since that time, Oracle has enhanced and extended these features to include native support for image, audio, video and streaming media storage; indexing, retrieval and processing in the Oracle Database, Application Server; and development tools. Databases are not only words and numbers for accountants, but they also should utilize a full range of media to satisfy customer needs, from race car engineers, to manufacturing processes to security. The full range of audio, video and integration of media into databases is mission critical to these applications. This book details the most recent features in Oracle's multimedia technology including those of the Oracle10gR2 Database and the Oracle9i Application Server. The technology covered includes: object relational media storage and services within the database, middle tier application development interfaces, wireless delivery mechanisms, and Java-based tools. \* Gives broad coverage to integration of multimedia features such as audio and instrumentation video, from race cars to analyze performance, to voice and picture recognition for security data bases. As well as full multimedia for presentations \* Includes field tested examples in enterprise environments \* Provides coverage in a thorough and clear fashion developed in a London University Professional Course

 Flash Mobile Application Development For Dummies Jodie O'Rourke,2011-10-27 The fun-andeasy guide to developing cool Flash apps for mobile devices Flash is installed on 98 percent of browsers and runs on most smartphones, delivering RIA content and videos. With Flash 10.1 for mobile devices, developers have the perfect tool to create a richer experience. This friendly guide covers the tools needed to develop native mobile device apps as well as Web Flash mobile apps, including games, and does it all in the easy-to-follow For Dummies style. Flash is the standard for

delivering rich Internet applications on mobile devices Covers how to create iOS and Android apps with Flash and use the development environment for Flash Addresses working with both regular and touch devices; developing a good mobile user interface; creating, testing, and deploying apps; developing fast, fun, and easy mobile games using Flash; and more Flash Mobile Application Development For Dummies makes it easy to enter the fun and exciting field of mobile app development.

 Hacks, Leaks, and Revelations Micah Lee,2024-01-09 Data-science investigations have brought journalism into the 21st century, and—guided by The Intercept's infosec expert Micah Lee— this book is your blueprint for uncovering hidden secrets in hacked datasets. Unlock the internet's treasure trove of public interest data with Hacks, Leaks, and Revelations by Micah Lee, an investigative reporter and security engineer. This hands-on guide blends real-world techniques for researching large datasets with lessons on coding, data authentication, and digital security. All of this is spiced up with gripping stories from the front lines of investigative journalism. Dive into exposed datasets from a wide array of sources: the FBI, the DHS, police intelligence agencies, extremist groups like the Oath Keepers, and even a Russian ransomware gang. Lee's own in-depth case studies on disinformation-peddling pandemic profiteers and neo-Nazi chatrooms serve as blueprints for your research. Gain practical skills in searching massive troves of data for keywords like "antifa" and pinpointing documents with newsworthy revelations. Get a crash course in Python to automate the analysis of millions of files. You will also learn how to: Master encrypted messaging to safely communicate with whistleblowers. Secure datasets over encrypted channels using Signal, Tor Browser, OnionShare, and SecureDrop. Harvest data from the BlueLeaks collection of internal memos, financial records, and more from over 200 state, local, and federal agencies. Probe leaked email archives about offshore detention centers and the Heritage Foundation. Analyze metadata from videos of the January 6 attack on the US Capitol, sourced from the Parler social network. We live in an age where hacking and whistleblowing can unearth secrets that alter history. Hacks, Leaks, and Revelations is your toolkit for uncovering new stories and hidden truths. Crack open your laptop, plug in a hard drive, and get ready to change history.

 Joomla! 1.5 Multimedia Allan Walker,2010-02-01 Build media-rich Joomla! web sites by learning to embed and display Multimedia content.

 The The HTML and CSS Workshop Lewis Coulson,Brett Jephson,Rob Larsen,Matt Park,Marian Zburlea,2019-11-28 Master HTML and CSS to create modern, stylish, and responsive websites with

the help of real-world examples and hands-on activities Key FeaturesLearn HTML and CSS to produce highly functional and appealing websitesOvercome common challenges in web design and developmentEnsure that your websites are accessible and engaging on all devicesBook Description With knowledge of CSS and HTML, you can build visually appealing, interactive websites without relying on website-building tools that come with lots of pre-packaged restrictions. The HTML and CSS Workshop takes you on a journey to learning how to create beautiful websites using your own content, understanding how they work, and how to manage them long-term. The book begins by introducing you to HTML5 and CSS3, and takes you through the process of website development with easy-tofollow steps. Exploring how the browser renders websites from code to display, you'll advance to adding a cinematic experience to your website by incorporating video and audio elements into your code. You'll also use JavaScript to add interactivity to your site, integrate HTML forms for capturing user data, incorporate animations to create slick transitions, and build stunning themes using advanced CSS. You'll also get to grips with mobile-first development using responsive design and media queries, to ensure your sites perform well on any device. Throughout the book, you'll work on engaging projects, including a video store home page that you will iteratively add functionality to as you learn new skills. By the end of this Workshop, you'll have gained the confidence to creatively tackle your own ambitious web development projects. What you will learnUnderstand how websites are built, structured, and styledMaster the syntax and structure of HTML and CSSKnow how to build websites from scratch using HTML5 and CSS3Create intuitive forms that allow users to input dataStyle your website by integrating videos, animations, and themesDesign robust websites that work on all modern devices seamlesslyDiscover how to maintain and improve the performance of a websiteWho this book is for Ideal for beginners, this Workshop is designed for anyone who is new to HTML and CSS who wants to learn to design and maintain their own websites.

 iPhone SDK Application Development Jonathan Zdziarski,2009-01-21 This practical book offers the knowledge and code you need to create cutting-edge mobile applications and games for the iPhone and iPod Touch, using Apple's iPhone SDK. iPhone SDK Application Development introduces you to this development paradigm and the Objective-C language it uses with numerous examples, and also walks you through the many SDK frameworks necessary for designing full-featured applications. This book will help you: Design user interface elements with Interface Builder and the UI Kit framework Create application controls, such as windows and navigation bars Build and manage layers and transformations using Core Graphics and Quartz Core Mix and play sound files using AVFoundation,

and record and play back digital sound streams using Audio Toolbox Handle network programming with the CFNetwork framework Use the Core Location framework to interact with the iPhone's GPS Add movie players to your application iPhone SDK Application Development will benefit experienced developers and those just starting out on the iPhone. Important development concepts are explained thoroughly, and enough advanced examples are provided to make this book a great reference once you become an expert.

Mp4 Media Player: Bestsellers in 2023 The year 2023 has witnessed a remarkable surge in literary brilliance, with numerous engrossing novels captivating the hearts of readers worldwide. Lets delve into the realm of popular books, exploring the fascinating narratives that have charmed audiences this year. The Must-Read : Colleen Hoovers "It Ends with Us" This poignant tale of love, loss, and resilience has captivated readers with its raw and emotional exploration of domestic abuse. Hoover skillfully weaves a story of hope and healing, reminding us that even in the darkest of times, the human spirit can prevail. Mp4 Media Player : Taylor Jenkins Reids "The Seven Husbands of Evelyn Hugo" This spellbinding historical fiction novel unravels the life of Evelyn Hugo, a Hollywood icon who defies expectations and societal norms to pursue her dreams. Reids compelling storytelling and compelling characters transport readers to a bygone era, immersing them in a world of glamour, ambition, and self-discovery. Mp4 Media Player : Delia Owens "Where the Crawdads Sing" This captivating coming-of-age story follows Kya Clark, a young woman who grows up alone in the marshes of North Carolina. Owens spins a tale of resilience, survival, and the transformative power of nature, captivating readers with its evocative prose and mesmerizing setting. These top-selling novels represent just a fraction of the literary treasures that have emerged in 2023. Whether you seek tales of romance, adventure, or personal growth, the world of literature offers an abundance of compelling stories waiting to be discovered. The novel begins with Richard Papen, a bright but troubled young man, arriving at Hampden College. Richard is immediately drawn to the group of students who call themselves the Classics Club. The club is led by Henry Winter, a brilliant and charismatic young man. Henry is obsessed with Greek mythology and philosophy, and he quickly draws Richard into his world. The other members of the Classics Club are equally as fascinating. Bunny Corcoran is a wealthy and spoiled young man who is always looking for a good time. Charles Tavis is a quiet and reserved young man who is deeply in love with Henry. Camilla Macaulay is a beautiful and intelligent young woman who is drawn to the power and danger of the Classics Club. The students are all deeply in

love with Morrow, and they are willing to do anything to please him. Morrow is a complex and mysterious figure, and he seems to be manipulating the students for his own purposes. As the students become more involved with Morrow, they begin to commit increasingly dangerous acts. The Secret History is a brilliant and thrilling novel that will keep you wondering until the very end. The novel is a cautionary tale about the dangers of obsession and the power of evil.

**Table of Contents Mp4 Media Player**

- 1. Understanding the eBook Mp4 Media Player
	- The Rise of Digital Reading Mp4 Media Player
	- Advantages of eBooks Over Traditional Books
- 2. Identifying Mp4 Media

### Player

- Exploring Different **Genres**
- Considering Fiction vs. Non-Fiction
- Determining Your Reading Goals
- 3. Choosing the Right eBook Platform
	- Popular eBook
		- Platforms
	- Features to Look for in an Mp4 Media

Player User-Friendly Interface 4. Exploring eBook Recommendations from Mp4 Media Player Personalized Recommendations ○ Mp4 Media Plaver

- User Reviews and Ratings
- Mp4 Media Player and Bestseller Lists
- 5. Accessing Mp4 Media Player Free and Paid
	- eBooks
		- o Mp4 Media Player Public Domain eBooks
		- Mp4 Media Player eBook Subscription **Services**
		- Mp4 Media Player Budget-Friendly **Options**
- 6. Navigating Mp4 Media Player eBook Formats o ePub, PDF, MOBI, and More
	- o Mp4 Media Player Compatibility with **Devices**
	- o Mp4 Media Player Enhanced eBook **Features**
- 7. Enhancing Your Reading **Experience** 
	- Adjustable Fonts
		- and Text Sizes of
		- Mp4 Media Player
	- Highlighting and Note-Taking Mp4 Media Player
	- o Interactive Elements Mp4 Media Player
- 8. Staying Engaged with Mp4 Media Player
	- Joining Online Reading
		- **Communities**

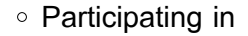

- Virtual Book Clubs
- Following Authors and Publishers Mp4 Media Player
- 9. Balancing eBooks and Physical Books Mp4
	- Media Player
		- Benefits of a Digital Library
		- Creating a Diverse Reading Collection Mp4 Media Player
- 10. Overcoming Reading **Challenges** 
	- Dealing with Digital Eye Strain
	- Minimizing **Distractions**
	- Managing Screen Time
- 11. Cultivating a Reading Routine Mp4 Media Player
	- Setting Reading Goals Mp4 Media Player
	- Carving Out Dedicated Reading Time
- 12. Sourcing Reliable

Player Fact-Checking eBook Content of Mp4 Media Player Distinguishing Credible Sources 13. Promoting Lifelong Learning Utilizing eBooks for Skill Development Exploring Educational eBooks 14. Embracing eBook Trends o Integration of Multimedia **Elements** ○ Interactive and Gamified eBooks

Information of Mp4 Media

**Mp4 Media Player Introduction** Free PDF Books and Manuals

for Download: Unlocking Knowledge at Your Fingertips In todays fast-paced digital age, obtaining valuable knowledge has become easier than ever. Thanks to the internet, a vast array of books and manuals are now available for free download in PDF format. Whether you are

a student, professional, or simply an avid reader, this treasure trove of downloadable resources offers a wealth of information, conveniently accessible anytime, anywhere. The advent of online libraries and platforms dedicated to sharing knowledge has revolutionized the way we consume information. No longer confined to physical libraries or bookstores, readers can now access an extensive collection of digital books and manuals with just a few clicks. These resources, available in PDF, Microsoft Word, and PowerPoint formats, cater to a wide range of interests, including literature, technology, science, history, and much more. One notable platform where you can explore and download free Mp4 Media Player PDF books and manuals is the internets largest free library. Hosted online, this catalog compiles a vast assortment of documents, making it a veritable goldmine of knowledge. With its easy-to-

use website interface and customizable PDF generator, this platform offers a userfriendly experience, allowing individuals to effortlessly navigate and access the information they seek. The availability of free PDF books and manuals on this platform demonstrates its commitment to democratizing education and empowering individuals with the tools needed to succeed in their chosen fields. It allows anyone, regardless of their background or financial limitations, to expand their horizons and gain insights from experts in various disciplines. One of the most significant advantages of downloading PDF books and manuals lies in their portability. Unlike physical copies, digital books can be stored and carried on a single device, such as a tablet or smartphone, saving valuable space and weight. This convenience makes it possible for readers to have their entire library at their fingertips, whether they are commuting,

traveling, or simply enjoying a lazy afternoon at home. Additionally, digital files are easily searchable, enabling readers to locate specific information within seconds. With a few keystrokes, users can search for keywords, topics, or phrases, making research and finding relevant information a breeze. This efficiency saves time and effort, streamlining the learning process and allowing individuals to focus on extracting the information they need. Furthermore, the availability of free PDF books and manuals fosters a culture of continuous learning. By removing financial barriers, more people can access educational resources and pursue lifelong learning, contributing to personal growth and professional development. This democratization of knowledge promotes intellectual curiosity and empowers individuals to become lifelong learners, promoting progress and innovation in various fields.

It is worth noting that while accessing free Mp4 Media Player PDF books and manuals is convenient and cost-effective, it is vital to respect copyright laws and intellectual property rights. Platforms offering free downloads often operate within legal boundaries, ensuring that the materials they provide are either in the public domain or authorized for distribution. By adhering to copyright laws, users can enjoy the benefits of free access to knowledge while supporting the authors and publishers who make these resources available. In conclusion, the availability of Mp4 Media Player free PDF books and manuals for download has revolutionized the way we access and consume knowledge. With just a few clicks, individuals can explore a vast collection of resources across different disciplines, all free of charge. This accessibility empowers individuals to become lifelong learners, contributing to personal growth,

*15*

professional development, and the advancement of society as a whole. So why not unlock a world of knowledge today? Start exploring the vast sea of free PDF books and manuals waiting to be discovered right at your fingertips.

## **FAQs About Mp4 Media Player Books**

How do I know which eBook platform is the best for me? Finding the best eBook platform depends on your reading preferences and device compatibility. Research different platforms, read user reviews, and explore their features before making a choice. Are free eBooks of good quality? Yes, many reputable platforms offer high-quality free eBooks, including classics and public domain works. However, make sure to verify the source to ensure the eBook credibility. Can I read eBooks without an eReader? Absolutely! Most eBook platforms offer web-

based readers or mobile apps that allow you to read eBooks on your computer, tablet, or smartphone. How do I avoid digital eye strain while reading eBooks? To prevent digital eye strain, take regular breaks, adjust the font size and background color, and ensure proper lighting while reading eBooks. What the advantage of interactive eBooks? Interactive eBooks incorporate multimedia elements, quizzes, and activities, enhancing the reader engagement and providing a more immersive learning experience. Mp4 Media Player is one of the best book in our library for free trial. We provide copy of Mp4 Media Player in digital format, so the resources that you find are reliable. There are also many Ebooks of related with Mp4 Media Player. Where to download Mp4 Media Player online for free? Are you looking for Mp4 Media Player PDF? This is definitely going to save you time and cash in something you should think

about.

**Mp4 Media Player :**

**the secret of the nagas pdfdrive archive org** - Jul 14 2023 web the immortals of meluha was the first book in the trilogy that chronicles the journey of this extraordinary hero you are holding the second book the secret of the nagas in your hands one more book is to follow the oath of the vayuputras

the secret of the nagas shiva trilogy book 2 kobo com - Dec 07 2022

web read the secret of the nagas shiva trilogy book 2 by amish tripathi available from rakuten kobo today he is a god 4000 years ago he was just a man the hunt is on the sinister naga warrior has killed his friend b

the secret of the nagas shiva trilogy book 2 harpercollins - Jan 08 2023 web nov 1 2022 a crown prince is murdered the vasudevs shiva s philosopher

guides betray his unquestioning faith as they take the aid of the dark side even the perfect empire meluha is riddled with a terrible secret in maika the city of births unknown to shiva a master puppeteer is playing a grand game

**the secret of the nagas the shiva trilogy book 2 paperback** - Sep 04 2022

web the secret of the nagas the shiva trilogy book 2 paperback 17 oct 2013 the hunt is on shiva the man believed to be the prophesied neelkanth the destroyer of evil will not rest until he finds his demonic adversary the naga warrior that killed his closest friend and now stalks his wife **the secret of the nagas shiva trilogy 2 goodreads** - Apr 11

#### 2023

web jul 21 2011 the secret of the nagas is the second book of amish tripathi second book of amish verse and also the second book of shiva trilogy the story takes place in the imaginary land of meluha and

narrates how the inhabitants of that land are saved from their wars by a nomad named shiva the secret of the nagas the shiva trilogy google books - Feb 26 2022 web dec 1 2015 amish tripathi quercus dec 1 2015 fiction 432 pages at a crucial moment after the cliffhanger ending of book one the immortals of meluha the warrior hero shiva the man who is the

the secret of the nagas shiva trilogy book 2 the shiva trilogy 2 - Nov 06 2022 web amazon in buy the secret of the nagas shiva trilogy book 2 the shiva trilogy 2 book online at best prices in india on amazon in read the secret of the nagas shiva trilogy book 2 the shiva trilogy 2 book reviews author details and more at amazon in free delivery on qualified orders the secret of the nagas the shiva trilogy book 2 google books - Aug 03 2022 web shiva the man believed to be the prophesied neelkanth the destroyer of evil will not rest until he finds his demonic adversary the naga warrior that killed his closest friend and now stalks

the secret of the nagas shiva trilogy book 2 paperback - Mar 30 2022

web today he is a god 4000 years ago he was just a man the hunt is on the sinister naga warrior has killed his friend brahaspati and now stalks his wife sati shiva the tibetan immigrant who is the prophesied destroyer of evil will pdf epub the secret of the nagas shiva trilogy 2 download - Apr 30 2022

web dec 3 2019 download the secret of the nagas shiva trilogy 2 by amish tripathi in pdf epub format complete free brief summary of book the secret of the nagas shiva trilogy 2 by amish tripathi here is a quick description and cover image of book the secret of the nagas shiva trilogy 2 written by amish tripathi which was published **the secret of the nagas shiva**

**trilogy book 2 the shiva trilogy**

**2** - Jun 13 2023 web nov 1 2022 book 2 of 3 shiva trilogy see all formats and editions today he is a god 4000 years ago he was just a man the hunt is on the sinister naga warrior has killed his friend brahaspati and now stalks his wife sati

**the secret of the nagas shiva trilogy book 2 google books** - Oct 05 2022

web accompanied by his troop of warriors shiva travels east to the land of branga in hopes of discovering clues as to the whereabouts of the naga people the journey concludes in the naga capital of panchavati where a surprise awaits him that will change the balance of the secret of the nagas book 2 of the shiva trilogy - Aug 15 2023

web the secret of the nagas book 2 of the shiva trilogy today he is a god 4000 years ago he was just a man the hunt is on the sinister naga warrior has killed his friend brahaspati and

now stalks his wife sati page 4 of cover

**secret of the nagas shiva trilogy book 2 harappa** - Dec 27 2021 web unbelievable secrets will be revealed in this second book of the shiva trilogy the sequel to the 1 national bestseller the immortals of meluha buy amazon india

**the secret of the nagas book 2 of the shiva trilogy** - Feb 09 2023

web with the realization of the truth that chandravanshis were not evil protagonist shiva realized that he made a mistake by declaring the war in the first book the immortals of meluha the second book in the shiva trilogy reveals the face of ac the secret of the nagas the shiva trilogy 2 amazon com - Jul 02 2022

web dec 1 2015 at a crucial moment after the cliffhanger ending of book one the immortals of meluha the warrior hero shiva the man who is the prophesied neelkanth or destroyer of evil is fighting to

protect his wife sati from an invasion by the nagas a mysterious militaristic society **the secret of the nagas shiva trilogy book 2 shiva 2** - Mar 10 2023

web the secret of the nagas shiva trilogy book 2 shiva 2 paperback 13 oct 2022 by amish tripathi author 7 754 ratings book 2 of 3 the shiva trilogy see all formats and editions paperback 9 99 1 new from 9 99

the secret of the nagas shiva trilogy book 2 flipkart - Jan 28 2022

web the secret of the nagas shiva trilogy book 2 by tripathi amish from flipkart com only genuine products 30 day replacement guarantee free shipping cash on delivery **the secret of the nagas wikipedia** - May 12 2023 web the secret of the nagas is the second book of amish tripathi second book of amishverse and also the second book of shiva trilogy the story takes place in the imaginary

land of meluha and narrates how the inhabitants of that land are saved from their wars by a nomad named shiva **the secret of the nagas shiva trilogy book 2 kindle edition** - Jun 01 2022

web shiva the tibetan immigrant who is the prophesied destroyer of evil will not rest till he finds his demonic adversary his vengeance and the path to evil will lead him to the door of the nagas the serpent people of that he is certain the hand manipulated lace weaving warped fibers - Jun 16 2023 web apr 21 2021 hand manipulated laces also called weaver manipulated lace are areas of your weaving that create a lacy texture through means outside of your heddle or harnesses since you are the one doing the work and not the loom that means that these laces can be done on any loom that can weave plain weave a k a any loom huck lace weaving patterns tom

knisely thread collective - Oct

08 2022

web lace weaves are best described as loom controlled warp and weft floats on a plain weave ground fabric the term color and weave effects refers to a careful arrangement of light and dark colored threads in the warp and weft that weave into beautiful patterns with 144 patterns and 4 color themes for each pattern that s 576 combinations

**loom controlled lace weaves weaving indiana 2023** - Jul 17 2023

web 2 loom controlled lace weaves weaving indiana 2022 02 15 play with stripes plaids and multicolor yarns then move on to more complex designs and irresistible projects from pillows and curtains to bags shawls and even jewelry explore warp face lace by hand weaving indiana - Sep 19 2023 web there are two kinds of weaving related lace loom controlled hand manipulated this study will focus on the hand

manipulated aided by sticks where necessary it is recommended that a seven yard warp be put on a loom that can produce plain weave huck lace weaving pattern spotlight warped fibers - Dec 10 2022

web apr 5 2023 first what is loom controlled lace this is a lace that is created through the use of heddles on your loom as opposed to manual manipulation of the yarn with your hands or tools these types of lace usually require a bit more set up with a more complicated draft but they will weave up faster than hand manipulated laces because **weaving indiana home** - Aug 18 2023

web weaving indiana is a weaving guild devoted to learning and sharing knowledge about the art and craft of handweaving we have monthly meetings yearly workshops and guild projects to encourage all members to excel in their chosen craft

**weaving a lace sampler melissa hankens schacht spindle** - Jan 11 2023

web the final loom controlled lace weave structure we ll experiment with is huck short for huckaback this is found in the left hand column of the sampler not surprisingly you have two pattern blocks available for your four shaft loom they begin and end on the same shaft and consist of an odd number of threads weaveskart law india looms weaves - Mar 01 2022 web law india looms weaves is a woman owned social enterprise started in 2010 as a bold attempt to promote india s rich handloom heritage across the world p b no 6550 old gas godown road parottukonam thiruvananthapuram kerala india 695015 fssai 10020041002614 loomcontrolledlaceweavesweavi ngindiana pdf ext - Mar 13 2023 web weaving on simple looms mastering weave structures weaving without a loom two harness textiles the loom

controlled weaves the open work weaves brocade elements of weaving the weaver s book of 8 shaft patterns master weaver library a weaver ponders his craft weaving in the past the weaver s studio doubleweave

**huck lace weaving patterns weaver house** - May 15 2023 web huck lace weaving patterns with color and weave effects 576 drafts and samples plus 5 practice projects written by tom knisely lace weaves are best described as loom controlled warp and weft floats on a plain weave ground fabric **loom controlled lace weaves weaving indiana 2023** - Aug 06 2022

web loom controlled lace weaves weaving indiana recognizing the exaggeration ways to acquire this books loom controlled lace weaves weaving indiana is additionally useful you have remained in right site to start getting this info get the loom controlled lace weaves weaving indiana connect that

we pay for here and check out the link **loomcontrolledlaceweavesweavi ngindiana download only** - Nov 09 2022 web inventive weaving on a little loom contemporary handweaving the ashford book of rigid heddle weaving the textile american a handweaver s pattern book textile world and industrial record boundweave indiana bulletin of charities and corrections the ladies book of etiquette and manual of politeness the weaver s idea book library of loomcontrolledlaceweavesweavi ngindiana net buckcenter edu - Jun 04 2022 web huck lace handwoven laces weaving is creative master weaver library woven lace and lacey weaves the joy of hand weaving weaving on simple looms the handloom weaves two harness textiles the loom controlled weaves the open work weaves brocade the art of weaving harness lace weaving without a loom master weaver

**the lure of lace handwoven** -

Apr 14 2023

web dec 15 2015 the very elements that make classic handwoven lace exquisite also make it difficult to see weaving mistakes or even the pattern you are weaving while it s on the loom classic woven lace is usually made with fine firm yarns in solid light colors sett a little more openly than a balanced tabby for a structure that is essentially plain weaving loom machine at best price in india india business - Jul 05 2022

web fibc jumbo bag belt weaving loom machine have a question ask our expert speak your question please enter your question watch video high speed rapier loom for weaving 30 00 000 unit get latest price usage application weaving automation grade automatic machine speed 600 400 rpm 190cm 380cm loomcontrolledlaceweavesweavi

ngindiana pdf - Feb 12 2023 web patterning weft pile

weaving weaving with  $\Box$ ne threads woven shibori shadow weave and the textural e $\mathsf{\mathsf{L}}$ ects you can create with di $\Box$ erent yarns and with wire and conductive thread **colour in lace weaving jane stafford textiles** - Sep 07 2022 web lace weave colour in lace weaving when i first started weaving so many examples of huck bronson spot bronson lace and canvas weave were always done in fine linen and one colour that is indeed how i first wove them and i love those pieces to this day loom controlled lace weaves weaving indiana - May 03 2022 web april 26th 2018 loom controlled lace weaves weaving indiana pdf free download here loom controlled lace weaves weaving indiana weavingindiana org pdfs laceprogramhandout pdf weaving wikipedia may 2nd 2018 the way the warp and filling threads interlace with each other is called the weave loom controlled lace weaves weaving indiana - Apr 02 2022

web may 6th 2018 the chicago weaving school dressing the loom and how to weave the loom controlled structures and tapestry inlay and lace techniques on a four harness loom lace by hand weaving indiana april 8th 2018 of weaving related lace loom controlled of hand manipulated lace weaves eleanor best 2005 lace by hand 2 leno lace there **loom controlled lace weaves weaving indiana** - Jan 31 2022 web sep 16 2023 loom controlled lace weaves weaving indiana weaving at sea classes sheep thrills yarn store weaving unbalanced weaves on a cb loom weavolution history myb textiles weave leno in depth instructions for all levels with 7 handwoven laces donna muller 9781931499101 amazon com weaver manipulated lace **la conjugaison en espagnol la conjugaison** - Feb 16 2022

apprendre l espagnol avec lingolia - May 02 2023 web en espagnol toutes les lettres se prononcent sauf le h lorsqu il n est pas aspiré hacha se prononce atcha et le u après un g si suivi d un e ou d un i comme gue ou gui ou un q maîtriser la grammaire espagnole grammaire exercices - Sep 25 2022 web grammaire temps conjugaison 64 fiches de cours en ligne pour maîtriser les points clés de la grammaire espagnole expliqués simplement et avec de nombreux espagnol l essentiel de la grammaire aufutur - Oct 27

web vais je y arriver tranquilo tranquilo la grammaire espagnole peut faire peur elle peut avoir mauvaise réputation certains mais elle n est pourtant pas bien méchante on peut les articles définis et indéfinis espagnols lingolia - Aug 25 2022

web l essentiel de la grammaire espagnole le contenu les noms la formation du pluriel les articles le genre des noms l

adjectif les adjectifs possessifs **grammaire espagnol** - Mar 20 2022 web jun 25 2008 une grammaire de référence claire et complète qui s adresse aussi bien à un public d étudiants qu à des adultes désireux d améliorer leur espagnol tous les comment apprendre la grammaire en espagnol depuis zéro - Jun 22 2022 web conjugaison espagnole la conjugaison espagnol va vous aider à conjuguer correctement plus de 12 000 verbes de la langue espagnole pour accéder rapidement au verbe **top 15 des leçons et exercices de grammaire espagnole les plus** - Feb 28 2023 web voici donc une fiche de révision pour que la grammaire espagnole n est plus aucun secret pour toi la conjugaison pour que tes rendus en espagnol soient déjà d une bonne

grammaire espagnole pdf espagnolpratique com - Jul 24 2022

web 100 gratuit avantages cours gratuits d espagnol cours et exercices d espagnol grammaire cours et exercices d espagnol sur le thème grammaire changer de 10 règles de grammaire à maîtriser en espagnol major prépa - Dec 29 2022 web en espagnol comme en français les noms sont presque toujours accompagnés d un article celui ci indique le genre du nom masculin ou féminin et le nombre singulier ou réviser les fondamentaux de la langue espagnole grammaire - Apr 01 2023 web nov 15 2022 règle de grammaire n 4 l habitude en espagnol en espagnol pour parler d une habitude il faut utiliser le verbe soler qui diphtongue ainsi que le verbe à la grammaire espagnole les règles fondamentales - Oct 07 2023 web l infinitif le passÉ simple l imparfait le subjonctif le gÉrondif le conditionnel l impÉratif le futur simple les

2022

temps composÉs le participe passÉ le vouvoiement ser et estar les pÉriphrases le meilleur site pour apprendre l espagnol gratuitement - May 22 2022

web la grammaire nous aide dans la communication el uso de la gramática nos ayuda a comunicarnos unos con otros excellent équilibre entre l oral et la grammaire una traduction la grammaire en espagnol reverso - Jan 18 2022

**grammaire de la langue espagnole wikipédia** - Jan 30 2023

web jun 14 2023 tous les points clés de la grammaire espagnole et 250 exercices pour s entraîner à l écrit et à l oral une grammaire de niveau b1 b2 lycée université **bescherelle espagnol la grammaire** - Nov 15 2021

grammaire espagnole comment bien I apprendre - Nov 27 2022 web cours de grammaire espagnole en ligne la phrase

affirmative la phrase exclamative la phrase interrogative la phrase négative le verbe être ser ou estar avoir tener et

l essentiel de la grammaire espagnole mondly - Jun 03 2023

web haber tener la conjugaison espagnole 2 le subjonctif présent la conjugaison espagnole 3 le passé simple la conjugaison espagnole 4 les temps de l indicatif **l essentiel de la grammaire espagnole digital** - Apr 20 2022 web jun 14 2023 tous les points clés de la grammaire espagnole et 250 exercices pour s entraîner à l écrit et à l oral une grammaire de niveau b1 b2 lycée université les règles de grammaire espagnole simples exemples - Aug 05 2023 web le présent le passé et le futur sont maintenant à portée de main de plus selon votre niveau grammatical vous

pouvez choisir d apprendre la grammaire espagnole pour les bescherelle maîtriser la grammaire espagnole grammaire - Dec 17 2021

- Sep 06 2023 web el conjugador est un site dédié à la conjugaison en espagnol vous y trouverez tous les verbes espagnols conjugués à tous les temps et tous les modes **el conjugador la grammaire espagnole** - Jul 04 2023

la grammaire espagnole lingolia

web réviser les fondamentaux de la langue espagnole grammaire conjugaison des verbes irréguliers espagnols apprenez l espagnol et révisez les fondamentaux de la langue

Best Sellers - Books ::

[gradpoint economics 2014](https://www.freenew.net/form-library/Resources/?k=gradpoint_economics_2014_answers.pdf) [answers](https://www.freenew.net/form-library/Resources/?k=gradpoint_economics_2014_answers.pdf) [gpb chemistry answers episode](https://www.freenew.net/form-library/Resources/?k=gpb_chemistry_answers_episode_802.pdf) [802](https://www.freenew.net/form-library/Resources/?k=gpb_chemistry_answers_episode_802.pdf) [grade 11 accounting project](https://www.freenew.net/form-library/Resources/?k=grade_11_accounting_project_partnership_and_clubs.pdf) [partnership and clubs](https://www.freenew.net/form-library/Resources/?k=grade_11_accounting_project_partnership_and_clubs.pdf) [grade 4 math worksheets](https://www.freenew.net/form-library/Resources/?k=Grade-4-Math-Worksheets-Geometry.pdf) **[geometry](https://www.freenew.net/form-library/Resources/?k=Grade-4-Math-Worksheets-Geometry.pdf)** [grain dog food recipes](https://www.freenew.net/form-library/Resources/?k=grain_dog_food_recipes_homemade.pdf)

## [homemade](https://www.freenew.net/form-library/Resources/?k=grain_dog_food_recipes_homemade.pdf)

[line worksheet](https://www.freenew.net/form-library/Resources/?k=Graphing-Integers-On-A-Number-Line-Worksheet.pdf)

[guess the 90 level 3](https://www.freenew.net/form-library/Resources/?k=guess_the_90_level_3.pdf)

[gross motor skills for children](https://www.freenew.net/form-library/Resources/?k=gross_motor_skills_for_children_with_down_syndrome.pdf)

[with down syndrome](https://www.freenew.net/form-library/Resources/?k=gross_motor_skills_for_children_with_down_syndrome.pdf) [guilt by association marcia clark](https://www.freenew.net/form-library/Resources/?k=Guilt-By-Association-Marcia-Clark.pdf) [hansel and gretel full text](https://www.freenew.net/form-library/Resources/?k=Hansel_And_Gretel_Full_Text.pdf)

[graphing integers on a number](https://www.freenew.net/form-library/Resources/?k=Graphing-Integers-On-A-Number-Line-Worksheet.pdf)